Layer 2 Network Design Lab

Part 3: Switch Security

## **Part 3: Switch Security**

## **Lab Objectives.**

Set up two additional Switch Virtual Interfaces (SVI) on the distribution switches, use the following parameters.

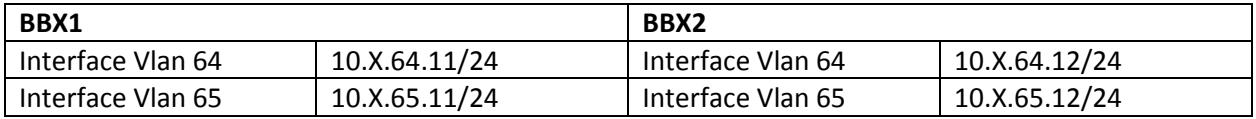

Make sure you can ping these addresses from all the switches before you move onto the next task.

Configure all access switches with the following features.

1. Port security should be configured on all access switch ports which are not connected to other switches. Limit the maximum number of mac addresses on a port to 1.

Switch(config-if)# **switchport mode access** Switch(config-if)# **switchport port-security** Switch(config-if)# **switchport port-security maximum 1 Switchport port-security violation restrict**

- 2. Mac addresses should be dynamically learnt and any address violation should be filtered and a trap message sent.
- 3. Configure access port on VLAN 64 and VLAN 65 on switch SWX1 AND SWX2 respectively
- 4. Telnet into BBX1 and BBX2 from the access port configured with Vlans 64 and 65 on SWX1 and SWX2 respectively
- 5. Create a VACL on the distribution switches to prevent any client in Vlans 64 or 65 from performing Telnet sessions. Test the VACL **IP access-list extended TELNET\_HOST 10 Permit IP 10.0.0.0 0.255.255.255.255 any any eq telnet**

**Vlan access-map NO\_TELNET 10 Match IP address TELNET\_HOST Action drop Vlan access-map NO\_TELNET 20**

## **Vlan filter NO\_TELNET vlan-list 64-5**

6. Create a VACL on the distribution switches to allow only client 10.X.64.30 to perform Telnet sessions. Test the VACL

## COMMANDS

.

Show access-lists

Show vlan access-map